## Le registre d'appel

Chaque fin de mois, il faudra remplir les statistiques. Voici quelques petites aides :

\* La case 'Nbre de 1/2 journées possibles' s'obtient en multipliant le nombre d'élèves inscrits dans la classe par le nombre de ½ journées du mois écoulé

Ex. : avec 25 élèves et 34 demi-journées, on calcule

25 x 34 = 850 demi-journées possibles

\* La case 'Nbre d'absences' s'obtient en comptant le nombre de demi-journées d'absences pendant le mois

\* La case 'Pourcentage d'absences' s'obtient en divisant le nombre de demijournées d'absences par le nombre total de demi-journées possibles. Le tout multiplié par 100.

Ex. : avec 850 demi-journées possibles et 23 demi-journées d'absences, on calcule

$$
(23/850) \times 100 = 2,70 \%
$$

\* La case 'Pourcentage de présences' s'obtient en soustrayant le pourcentage d'absence à 100.

Ex. : avec 2,70 % d'absences, on calcule

$$
100-2,70=97,3\ \%
$$

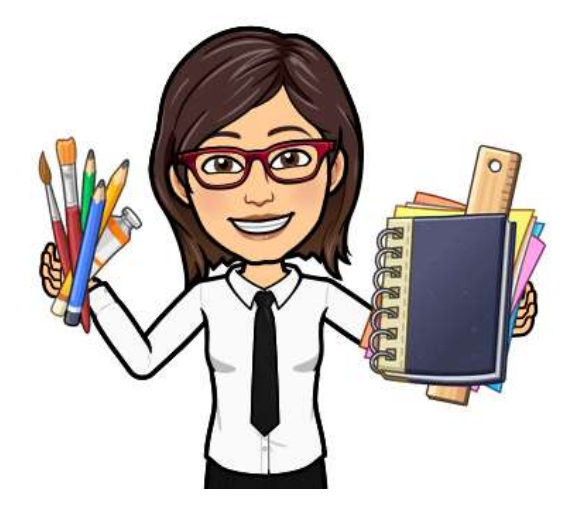